## 1.2 Defining Limits

Calculus 2008 2010 2010 2020 2030 2040 2040 2050 2060 2071 2080 2091 2092 2093 2094 2095 2096 2097 2097 2097 20

CA #1

Use the following graph to evaluate each problem.

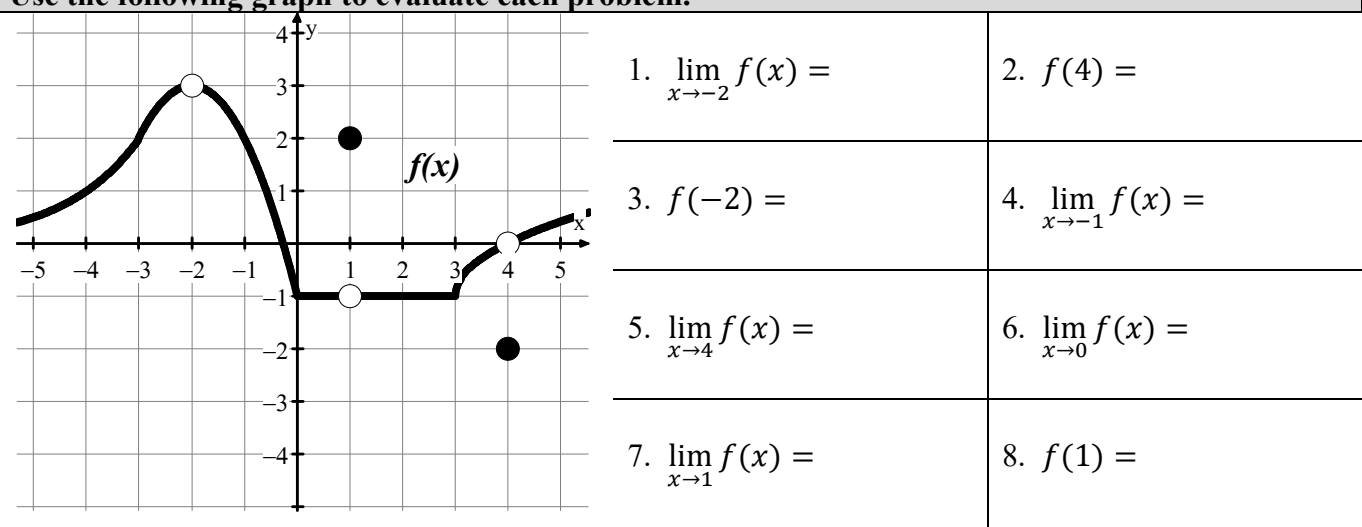

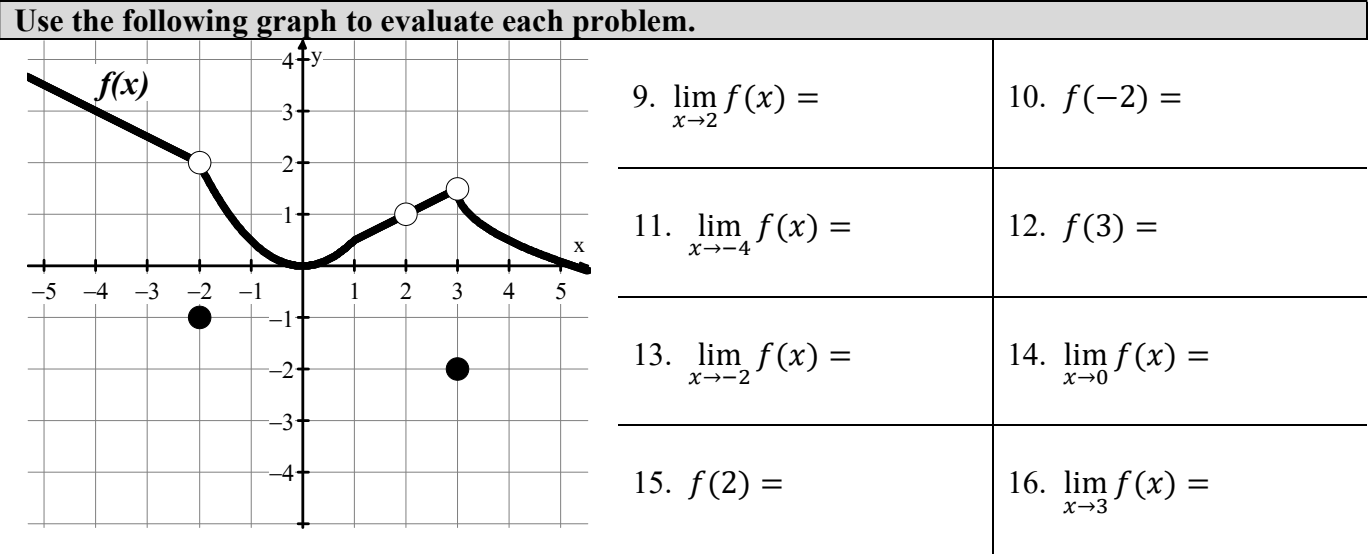

| 1.<br>ັ     | ່າ<br>ി<br>$-\angle$<br>$\overline{a}$ | undefined<br>3.         | 4.                    |
|-------------|----------------------------------------|-------------------------|-----------------------|
| 5.          | $\mathbf{0}$                           | $\mathbf{r}$<br>$\cdot$ | 8.<br>$\sqrt{2}$<br>∠ |
| 9.          | 10.                                    | 11.<br>ັ                | 12.<br>$-z$           |
| $\vert$ 13. | 14.                                    | undefined<br>15.        | 16.<br>- 1.5          |

Answers to 1.2 CA #1